# **DQ Inspector**

Justin Monroe March 29th, 2011

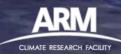

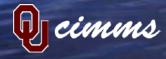

#### **DQ** Inspector

- A new Python-based generic plotting tool for ARM-standard netCDF files
- Plots data with summary results from 1D and 2D bit-packed QC variables color-coded by assessment level: Green = "Good", Yellow = "Indeterminate", Red = "Bad"
- Depending on the nature of the dataset, can plot time periods covering subsets of one day up through years of data at one
  - Very useful for troubleshooting ingests and VAPs during development
- Provides several command-line options which make it very easy to run from a batch script
- Documentation available on the ARM Wiki at: https://wiki.arm.gov/bin/view/Engineering/DQInspector
- ANYBODY with an account on mars.dmf.arm.gov or mercury.dmf.arm.gov can use this tool!

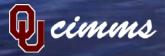

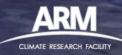

# **Using DQ Inspector, 1D Case**

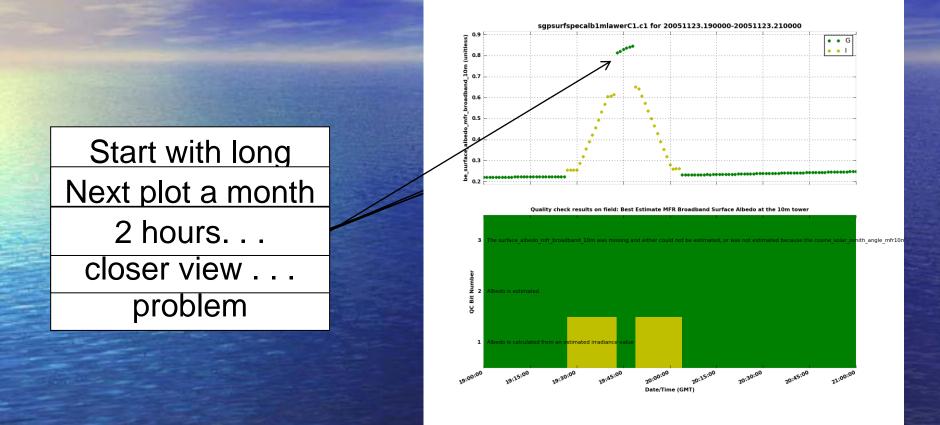

dq\_inspector -d sgpsurfspecalb1mlawerC1.c1 -r /data/home/monroe/archive -s 20051123 -x 20051123.19:20051123.21 -v be\_surface\_albedo\_mfr\_broadband\_10m

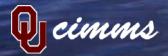

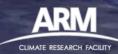

# **Using DQ Inspector, 2D Case**

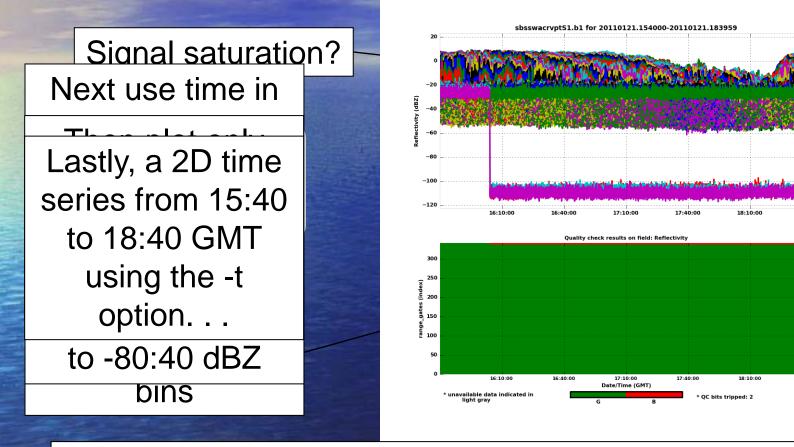

dq\_inspector -d sbsswacrvptS1.b1 -s 20110121.145714 -e 20110121.191044 -v Reflectivity -q -x 20110121.1540:20110121.1840 -t

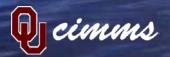

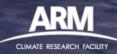

#### **Other Examples**

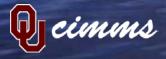

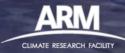

## 2D QC with Good and Bad Assessment Levels

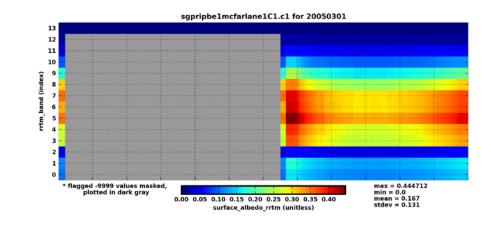

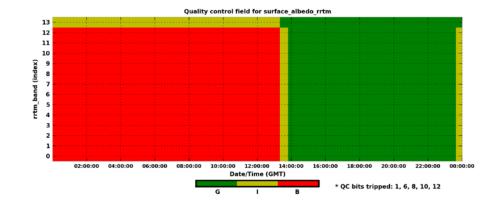

CLIMATE RESEARCH FACILITY

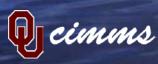

### **2D QC for Longer Time Series** (1 Month)

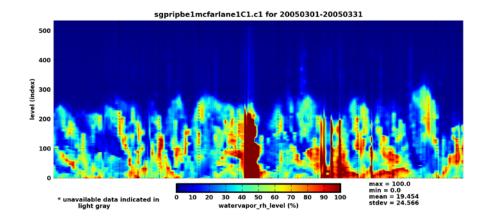

500 400 el (index) 300 200 100 0 Mar 03 2005 Mar 06 2005 Mar 09 2005 Mar 12 2005 Mar 15 2005 Mar 18 2005 Mar 21 2005 Mar 24 2005 Mar 27 2005 Mar 30 2005 Date/Time (GMT) \* unavailable data indicated in light gray \* QC bits tripped: 13

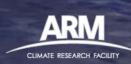

Quality control field for watervapor\_rh\_level

cimms

#### 2D Variable with 1D QC

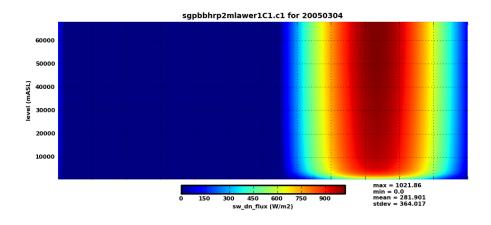

QC field for sw\_dn\_flux

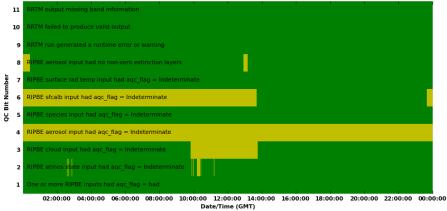

cimms

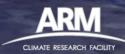

#### **Missing Values Not Flagged**

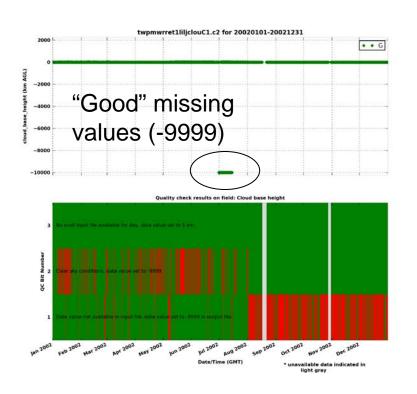

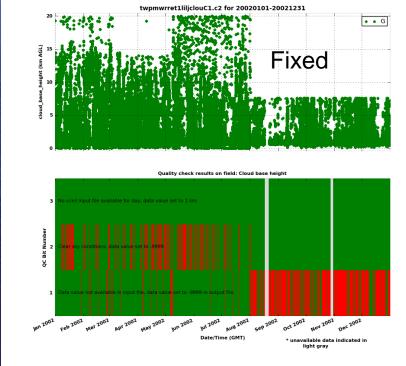

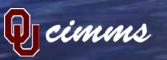

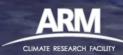

## Flagged Values not Changed to -9999

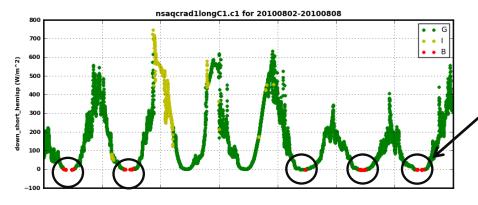

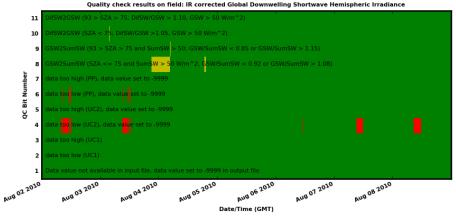

imms

Bad data not changed to -9999

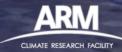

## **Incorrect Units**

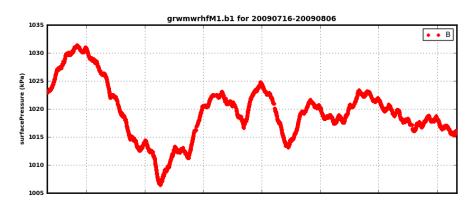

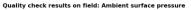

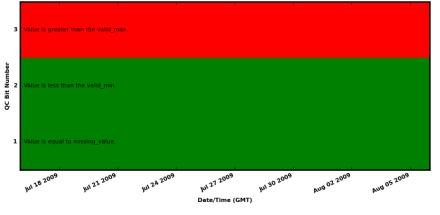

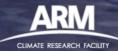

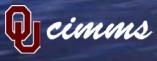

#### Multiple Tests Not Working as Intended

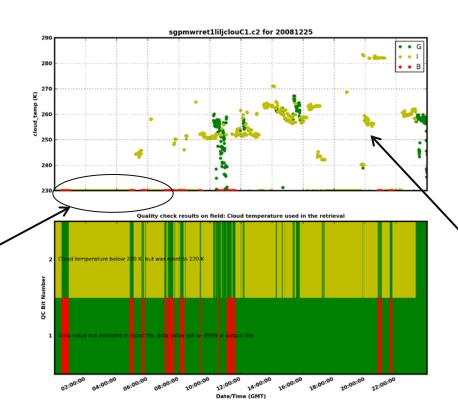

"Indeterminate" test not working correctly as values > 230 K

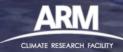

"Bad" data not changed to missing value

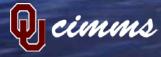